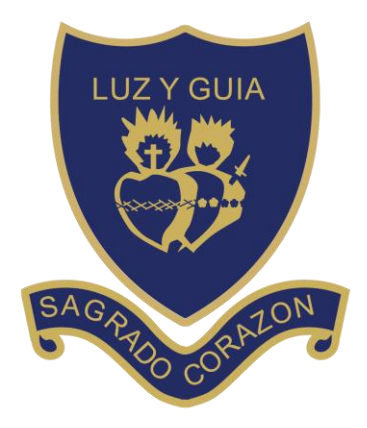

Excelencia educativa

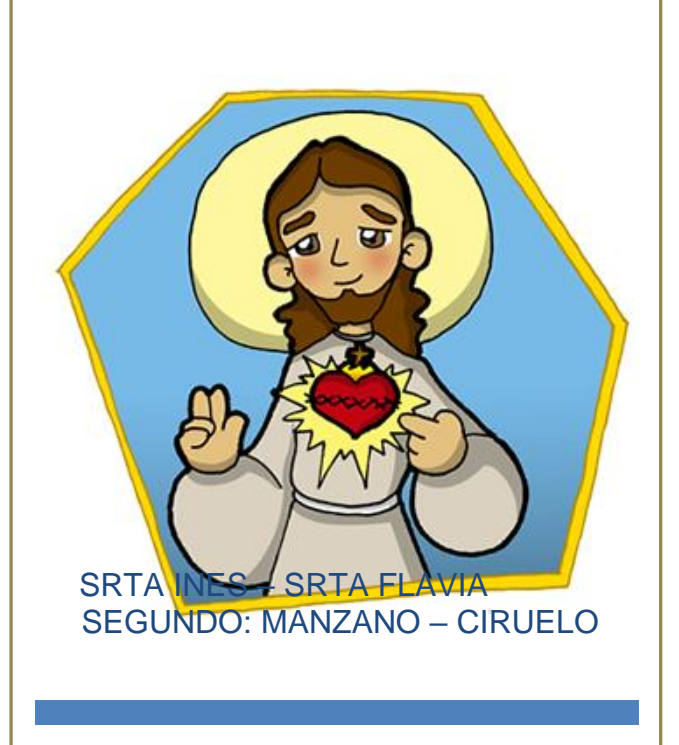

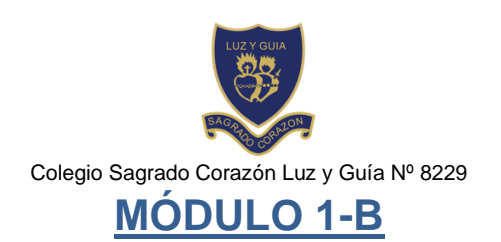

# Segundo grado Ciruelo – Manzano ÁREA - Matemática

# PRESENTACIÓN:

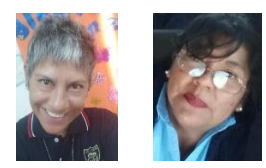

¡Bienvenidos a este nuevo Módulo para trabajar en casa! ¡Como siempre trabajan hermoso junto a la familia así que los felicitamos y debemos seguir!!!

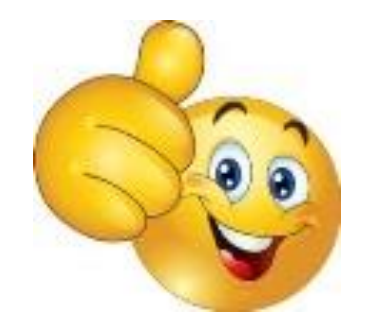

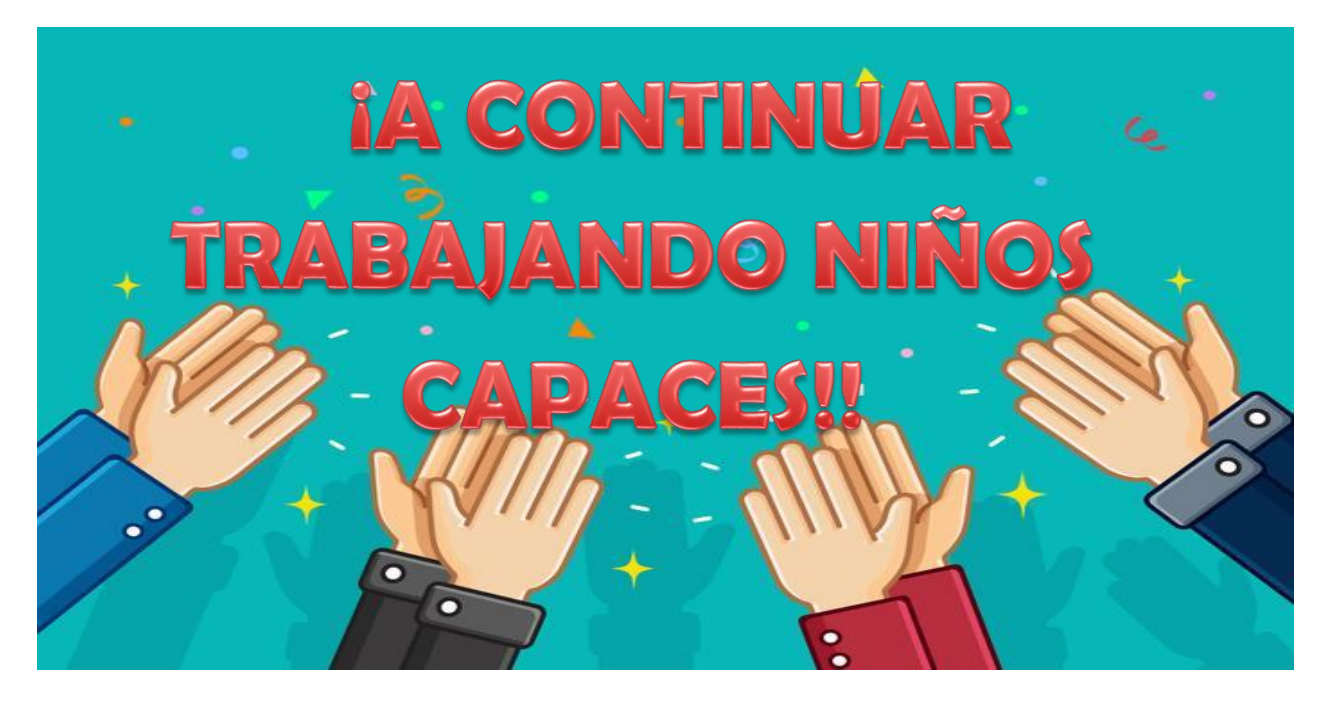

### **ACTIVIDAD 1**

-Trabajar en la siguiente ficha.

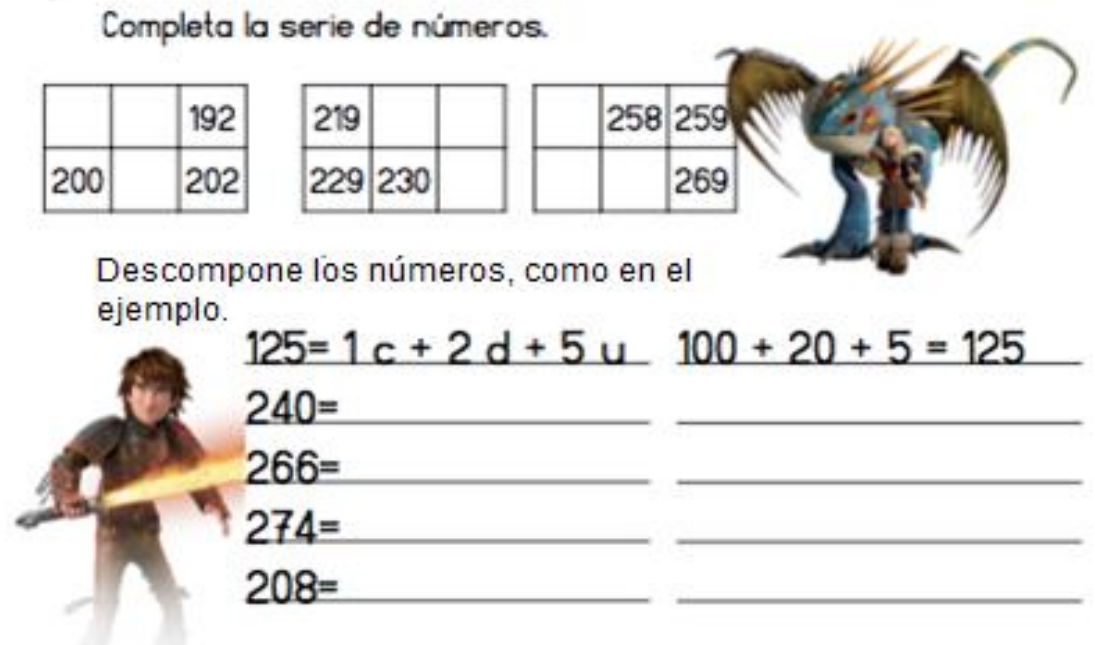

Escribe cómo se leen:

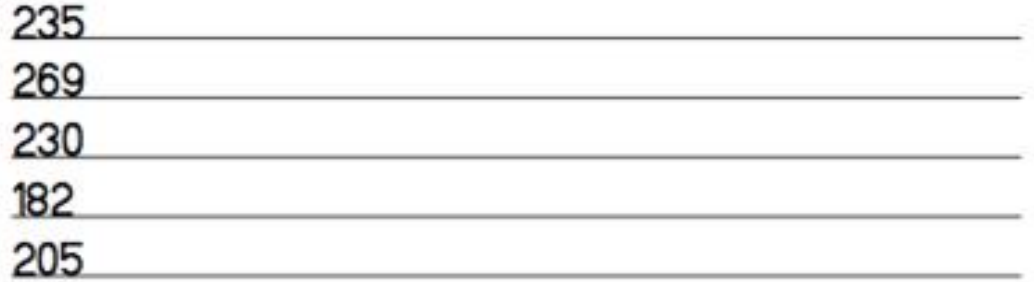

Completa las series.

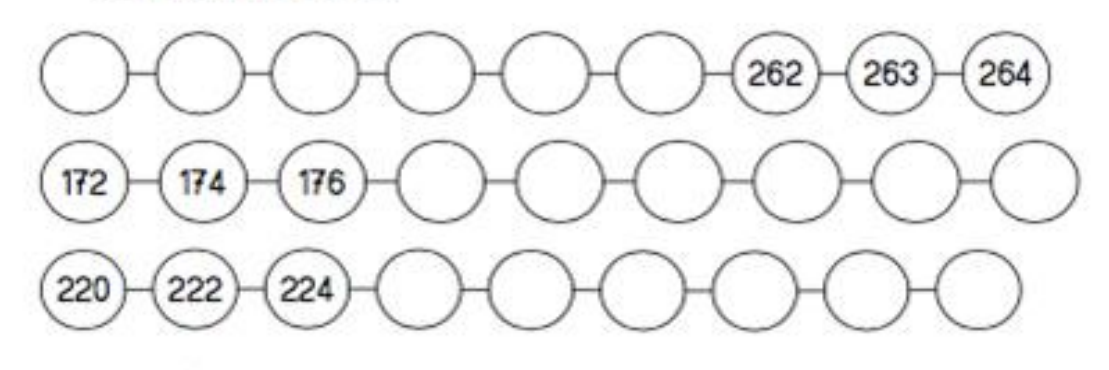

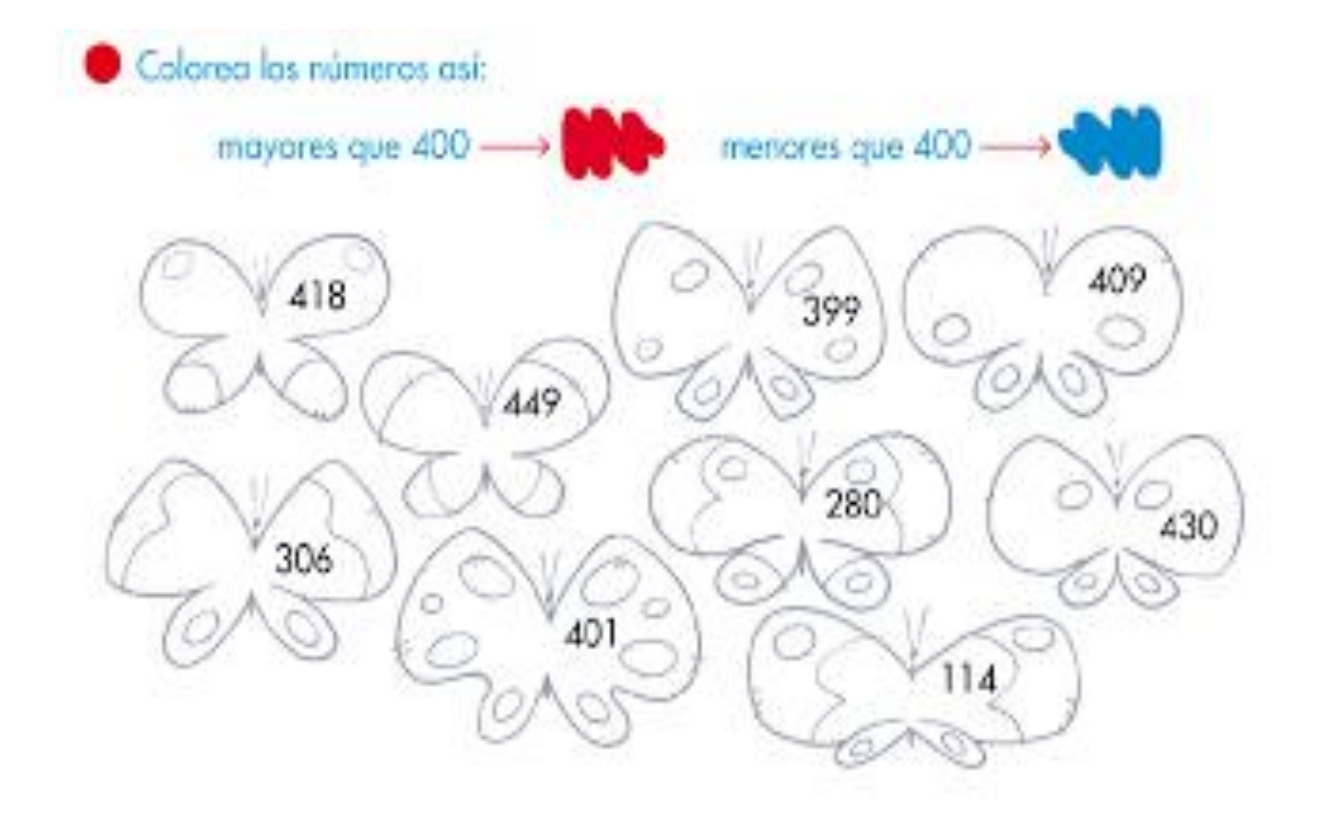

# **ACTIVIDAD 2**

-Con mucha atención resolver lo siguiente.

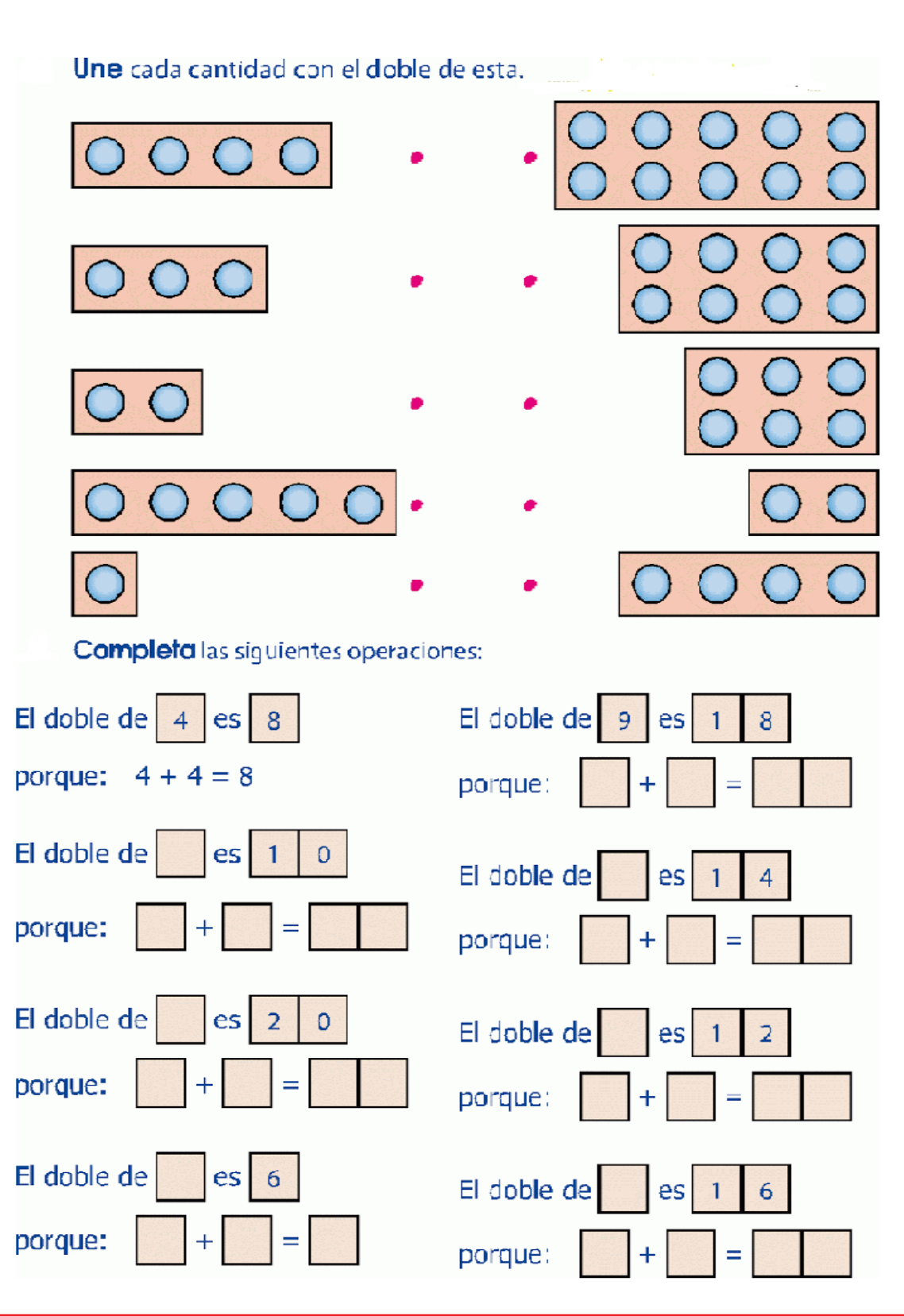

### **ACTIVIDAD 3**

-

-Completar la tabla y pintar.

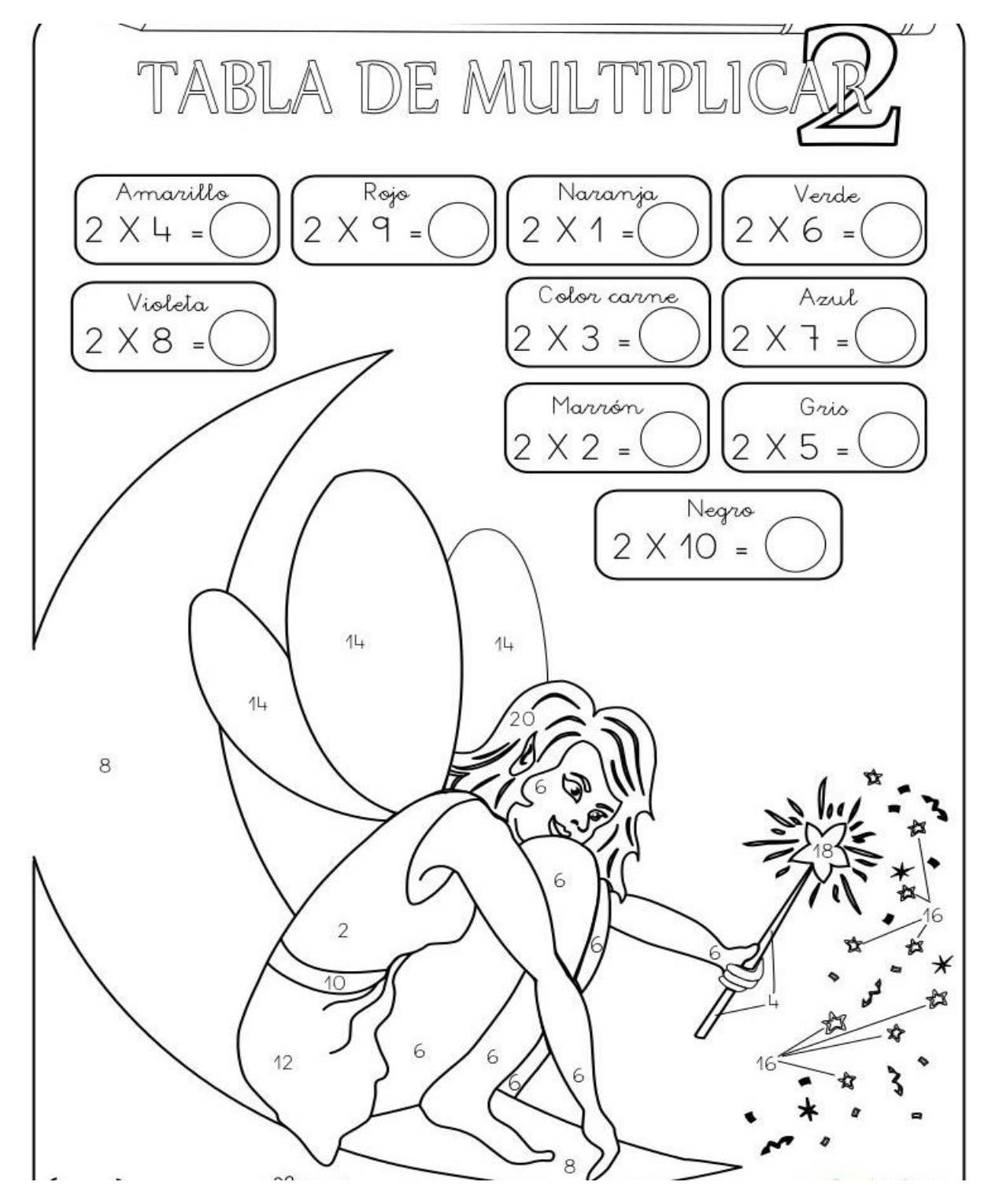

-Mirar, resolver y unir el resultado correcto.

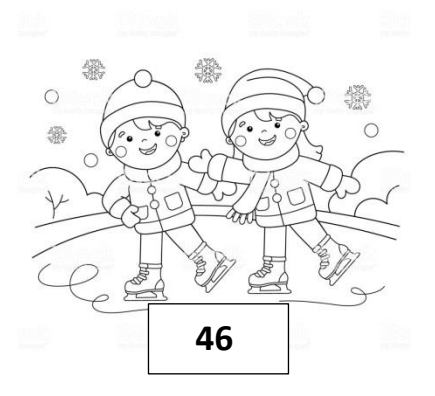

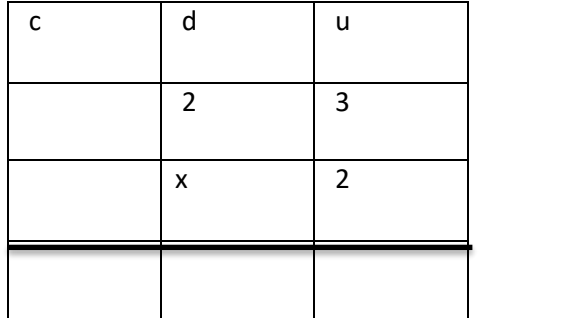

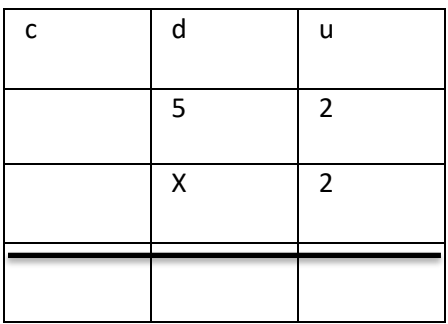

## **ACTIVIDAD 4**

-Trabajar la siguiente ficha de la tabla del 2.

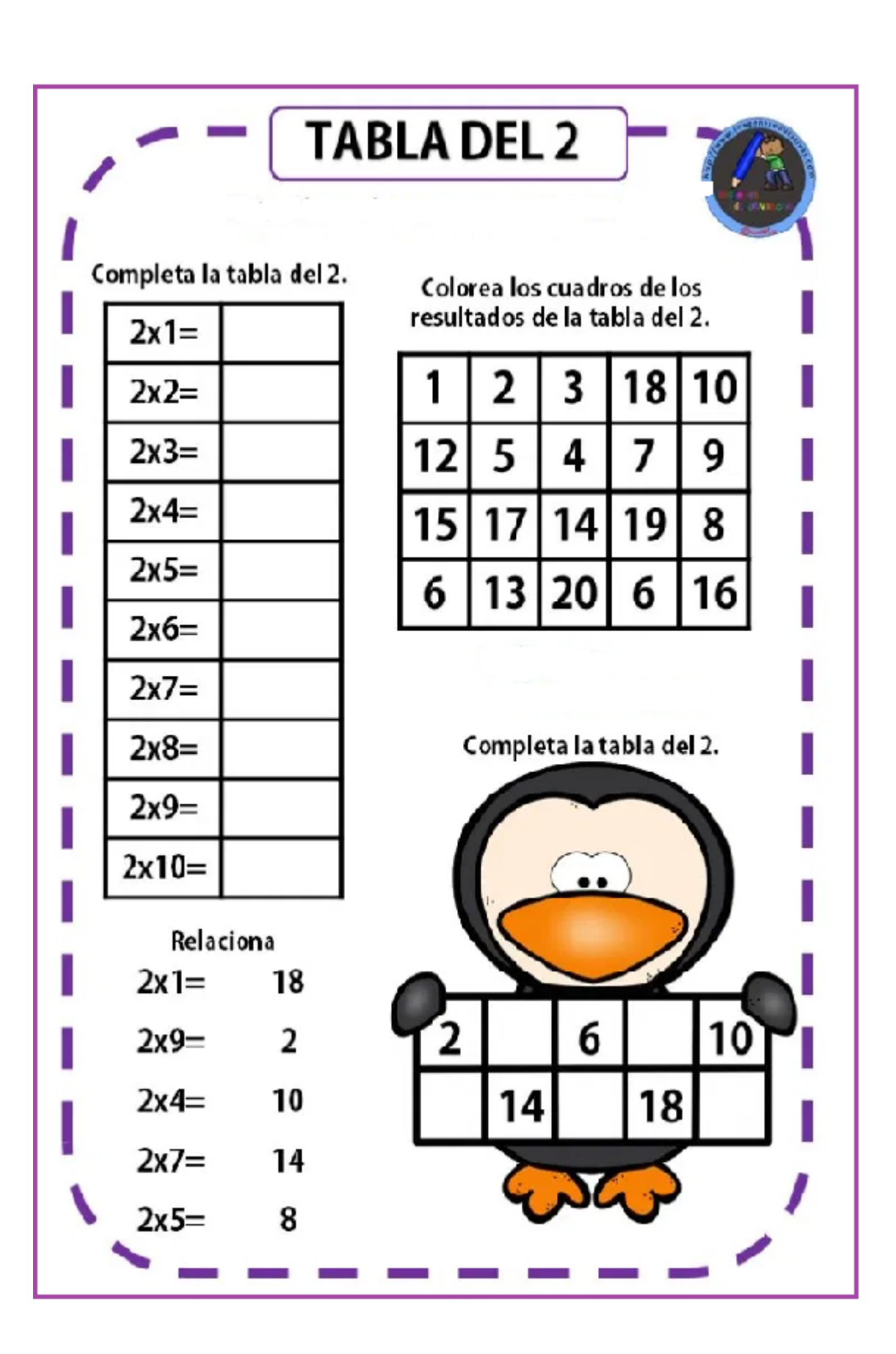

-Observar, leer y completar para resolver la siguiente situación problemática, no olvidar de subrayar datos.

Carlos tiene 2 cajas con 34 libros cada una. ¿Cuántos libros tiene en total?

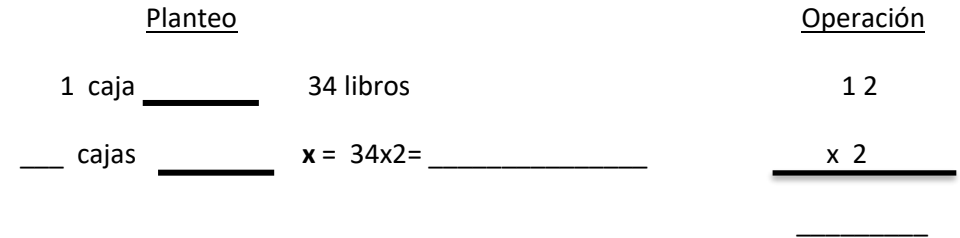

RTA: Tiene en total \_\_\_\_\_ libros.

-Resolver la siguiente situación problemática de la misma forma que resolvimos la anterior, completando los datos.

Pablo compró 2 bolsas con 132 bolillas en cada una, para repartir entre sus nietos. ¿Cuántas bolillas compró en total?

……………. ………………….. ………………………………

Planteo **Operación** 

………………………………

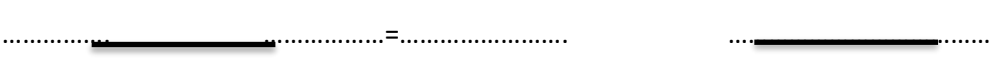

RTA: .................................................................................................................................................

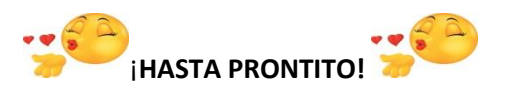